**A TechForText Website** A network of websites offering information resources, downloads, and quality products and services

# <span id="page-0-1"></span><span id="page-0-0"></span>**Strategies for Studying, Learning, and Researching By David Alderoty © 2014**

**Chapter11) Writing & Citing in MLA Styles 1376 Words**

**[To contact the author left click for a](http://www.david100.com/Mail) [website communication form, or use:](http://www.david100.com/Mail) [David@TechForText.com](mailto:David@TechForText.com)**

**If you want to go to the previous chapter, left click on the link below [www.TechForText.com/SL/Chapter-10/PDF.pdf](http://www.techfortext.com/SL/Chapter-10/PDF.pdf)**

**[If you want to go to the table of contents](#page-7-0) of this chapter, [left click on these words](#page-7-0)**

**Information and Sources for the MLA Style**

# <span id="page-0-3"></span><span id="page-0-2"></span>**Additional Web-Based Information From Other Authors, on The MLA Style are Link to this Chapter**

MLA Style is explained in detail in the *MLA Handbook for Writers of Research Papers*, which is over 260 pages. I am presenting a very brief discussion of some of the aspects of the MLA style, in this chapter. To compensate for this short presentation, I am providing hyperlinks to web-based material from other authors to cover the subject in detail.

This chapter was written with the assumption that readers,

who wanted to master the MLA style, would use the hyperlinks to access the additional information, and purchased the book mentioned above.

The blue underlined words in this chapter are the hyperlinks, to access the websites from other authors, which contain videos, articles, tutorials, and other useful material.

The hyperlinks that are **directly in the body of the text** are to **access sources** that were used for this chapter. The links at the end of sections, and subsections are for additional information, alternative points of view, or to support or supplement the material in this text.

If a link fails, use the blue underlined words as a search phrase, with [www.Google.com](http://www.google.com/) or [www.Bing.com](http://www.bing.com/)

# **What is MLA Style?**

<span id="page-1-0"></span>The MLA style is one of the most commonly used styles for research papers, in high schools and colleges. MLA stands for Modern Language Association (see [www.MLA.org\)](http://www.mla.org/). This organization publishes the MLA Handbook for Writers of Research Papers, which describes the MLA style in detail.

# **What is the Best Source for the MLA Style?**

<span id="page-1-1"></span>The MLA Handbook, which is in its 7th edition (2009) is the best source. There is an online version of this book, which is available, without additional charge, **if you purchased the hard**  **copy version** (see [www.mlahandbook.org\)](http://www.mlahandbook.org/).

However, I cannot **link** the material in this chapter to the online **MLA Handbook,** because it is password-protected. For this reason, I am using Purdue Online Writing Lab, "MLA [Formatting and Style Guide](https://owl.english.purdue.edu/owl/resource/747/01/)" as the **primary source** for this section.

#### <span id="page-2-0"></span>**MLA Formatting, Layout and Related Concepts**

#### **Page Layout and Formatting for the MLA Style**

<span id="page-2-1"></span>The formatting suggested by the MLA style, is nicely illustrated in a [sample paper,](https://owl.english.purdue.edu/media/pdf/20090701095636_747.pdf) accessible from the Purdue "[MLA Formatting and](https://owl.english.purdue.edu/owl/resource/747/01/)  [Style Guide](https://owl.english.purdue.edu/owl/resource/747/01/)". This paper is a primary source for this subsection.

All of the text, including the heading, in the Purdue MLA [sample paper,](https://owl.english.purdue.edu/media/pdf/20090701095636_747.pdf) is double-spaced, 12 point, Times New Roman. The **page numbers** are in the upper margin, on the right side with the **last name** of the student. On the left side of the paper, there is the **first and second name of the student**, which is followed by the **professor's name**, and **course title**. This is followed by the date written as **day**, **Month**, **year**. See the following:

**The student's name, Professor's name, The name of the course Date written as day/month/year, such as:**

# **3 March 2014**

#### **Margins, Headings, Title Pages, and MLA**

<span id="page-3-0"></span>The MLA style requires 1-inch margin on the left, right, top, and bottom. Headings are centered, but they are not underlined, bolded, or italicized, and they are created with the same font size and type used in the body of the text. MLA style does not require a title page. However, if you or your instructor wants a title page, you can create one, using the formatting, margins, and fonts, described above.

For additional information, see the following webpage from the Purdue Online Writing Lab:

"[MLA Formatting and Style Guide](https://owl.english.purdue.edu/owl/resource/747/1/)"

#### <span id="page-3-1"></span>**Citation and Related Concepts in the MLA Style**

#### **In-line Citation in the MLA Style**

<span id="page-3-2"></span>For this subsection, I am using as a primary source a video by "[Purdue OWL: MLA Formatting: List of Works Cited](https://www.youtube.com/watch?v=EaFcJ3f4fJk&list=PL4917D9E21FA6EDFF)" and the citation section of the [MLA Sample Paper.](https://owl.english.purdue.edu/media/pdf/20090701095636_747.pdf)

With the MLA style, you use parentheses for citations in the location of your quote, paraphrase, or borrowed idea, with author's last name, and page number of the source, such as:

# **Quote, paraphrase, or borrowed idea (Author's last name, Page number)**

See the following example:

"Honestly and integrity is a priceless quality" (Doe, 23)

For detailed information, see the following webpages from the Purdue Online Writing Lab:

[MLA In-Text Citations: The Basics](https://owl.english.purdue.edu/owl/resource/747/2/)

[MLA Formatting Quotations](https://owl.english.purdue.edu/owl/resource/747/3/)

# **Alphabetical Reference List of Works Cited**

<span id="page-4-0"></span>The authors name is listed at the end of the paper, in an **alphabetical list of works cited**. The citations in the reference section are arranged in a hanging format, in the following sequence:

# **Last name, First name,** *Name of source in italics*, **Edition, Publisher, Copyright or publication date, Type of publication, such as Print. Web. Film.**

See the following example:

# Doe, John, The Book of Truth, second edition, Doe Publishing Company, 2005. Print.

Thus, with this style the reader can look up each source with the author's last name, in a list of works cited, at the end of the paper. The hanging paragraph format makes this a little easier, because the last name of the author protrudes to the right.

For detailed information about citations in the reference list, see the following webpages from the Purdue Online Writing Lab:

[MLA Works Cited Page: Basic Format](https://owl.english.purdue.edu/owl/resource/747/5/)

"[MLA Works Cited Page: Books](https://owl.english.purdue.edu/owl/resource/747/6/)"

"MLA [Works Cited: Periodicals](https://owl.english.purdue.edu/owl/resource/747/7/)"

"[MLA Works Cited: Electronic Sources \(Web Publications\)](https://owl.english.purdue.edu/owl/resource/747/8/)"

"[MLA Works Cited: Other Common Sources](https://owl.english.purdue.edu/owl/resource/747/9/)"

# **Block Quotes in MLA Style**

<span id="page-5-0"></span>The primary sources for this subsection are the **Purdue sample** [paper,](https://owl.english.purdue.edu/media/pdf/20090701095636_747.pdf) the Purdue webpage with the title of, [MLA Formatting](https://owl.english.purdue.edu/owl/resource/747/03/)  [Quotations,](https://owl.english.purdue.edu/owl/resource/747/03/) and a webpage titled, [How and When to use block](http://www.englishdiscourse.org/block.quotes.htm)  [quotes.](http://www.englishdiscourse.org/block.quotes.htm)

When a quote is four or more lines, MLA style requires a block quote. Block quotes consist of a statement that introduces the quote followed by a colon. Then, there is an indent of 1 inch from the margin, for the actual quote. No quotation marks are used for block quotes. My formula for an MLA block quote is as follows:

**One or more statements just before the quote, which indicates that a quote will follow:** 

**A quoted statement of four lines or more, for versus three lines or more. Xxxx xxx xxx xxx xxx xxxxxx xxx xxx xxx xxx xxx xxx xxx xxx. Xxxx xxx xxx xxx xxx xxxxxx xxx xxx xxx xxx xxx xxx xxx xxx xxx xxx xxx. (Author's last name, Page number or equivalent, if available)**

To clarify the above I am quoting several sentences from the

Purdue webpage, titled "[MLA Formatting Quotations](https://owl.english.purdue.edu/owl/resource/747/03/)" The first two sentences is my introductory statements, which is followed by the block quote.

Block quote in the MLA style, do not require quotation marks and they are indented 1 inch from the left margin. The Purdue website explains the utility and configuration of block quotes as follows:

For quotations that are more than four lines of prose or three lines of verse, place quotations in a free-standing block of text and omit quotation marks. Start the quotation on a new line, with the entire quote indented **one inch** from the left margin; maintain double-spacing. Only indent the first line of the quotation by an additional quarter inch if you are citing multiple paragraphs. Your parenthetical citation should come **after** the closing punctuation mark. When quoting verse, maintain original line breaks. (Russell, Purdue OWL, MLA Formatting Quotations)

# <span id="page-6-1"></span><span id="page-6-0"></span>**See the Following Websites From Other Authors for Additional Information, and Alternative Perspectives on MLA and Related Concepts**

**Very good** ["MLA Page Format"](http://www.csus.edu/owl/index/mla/mla_format.htm)

**Very good** [www.MLA.org](http://www.mla.org/)

**Very good** ["MLA Style Lite for Research Papers by Dr Abel Scribe PhD"](http://www.docstyles.com/library/mlalite.pdf)

**Very good [MLA Lite by Dr Abel Scribe PhD](file:///C:/Users/RunDavid/Dropbox/School/!!!0-Research/WorkOnThis/G-4-15-2014/MLA%20Lite%20by%20Dr%20Abel%20Scribe%20PhD)**

**Very good** ["MLA Style Quick Study" by "Dr Abel Scribe PhD."](http://www.docstyles.com/library/mlastudy.pdf)

"**[Library and Learning Technology Division, ..](http://dacc.nmsu.edu/library/Citations/MLAStyle.pdf)** MLA Style Guide"

[Video "MLA Style Using Microsoft Word "](https://www.youtube.com/watch?v=0EsMd70YwCk)

[Video "MLA Style Essay Format](https://www.youtube.com/watch?v=22CPQoLE4U0) - Word Tutorial"

Video "[Purdue OWL: MLA Formatting -](http://www.youtube.com/watch?v=24Y31UrG2q4&list=PL4917D9E21FA6EDFF) The Basics"

Video "[Formatting a Works Cited list for MLA style in Word 2010](http://www.youtube.com/watch?v=kA91ND6mVi0)"

[Video "Purdue OWL: MLA Formatting](https://www.youtube.com/watch?v=EaFcJ3f4fJk&list=PL4917D9E21FA6EDFF) - The Basics"

Video "MLA Format- [First page and Works Cit](http://www.youtube.com/watch?v=mb3qEzyxxvU)ed"

[Video "MLA Works Cited Using Microsoft Word G. S. Enns"](http://www.youtube.com/watch?v=aJB22Q560kU)

**[The following is a video search engine.](http://www.mashpedia.com/MLA_Style) [Very good, over 300 videos on MLA style,](http://www.mashpedia.com/MLA_Style) [presented on several webpages,](http://www.mashpedia.com/MLA_Style) [which is accessible from](http://www.mashpedia.com/MLA_Style) [www.Mashpedia.com/MLA\\_Style](http://www.mashpedia.com/MLA_Style)**

**Note, to go from one webpage to another with the above search engine, scroll down to the bottom of the page, and click on NEXT >>**

**[To go to the first page of this](#page-0-0) chapter [left click on these words.](#page-0-0)**

# **HYPERLINK TABLE OF CONTENTS**

<span id="page-7-0"></span>Below is the hyperlink table of contents of this chapter. If you Left click on a specific section or subsection, it will appear on your computer screen. Note the chapter heading, the yellow highlighted sections, and the blue subheadings are **all active links.**

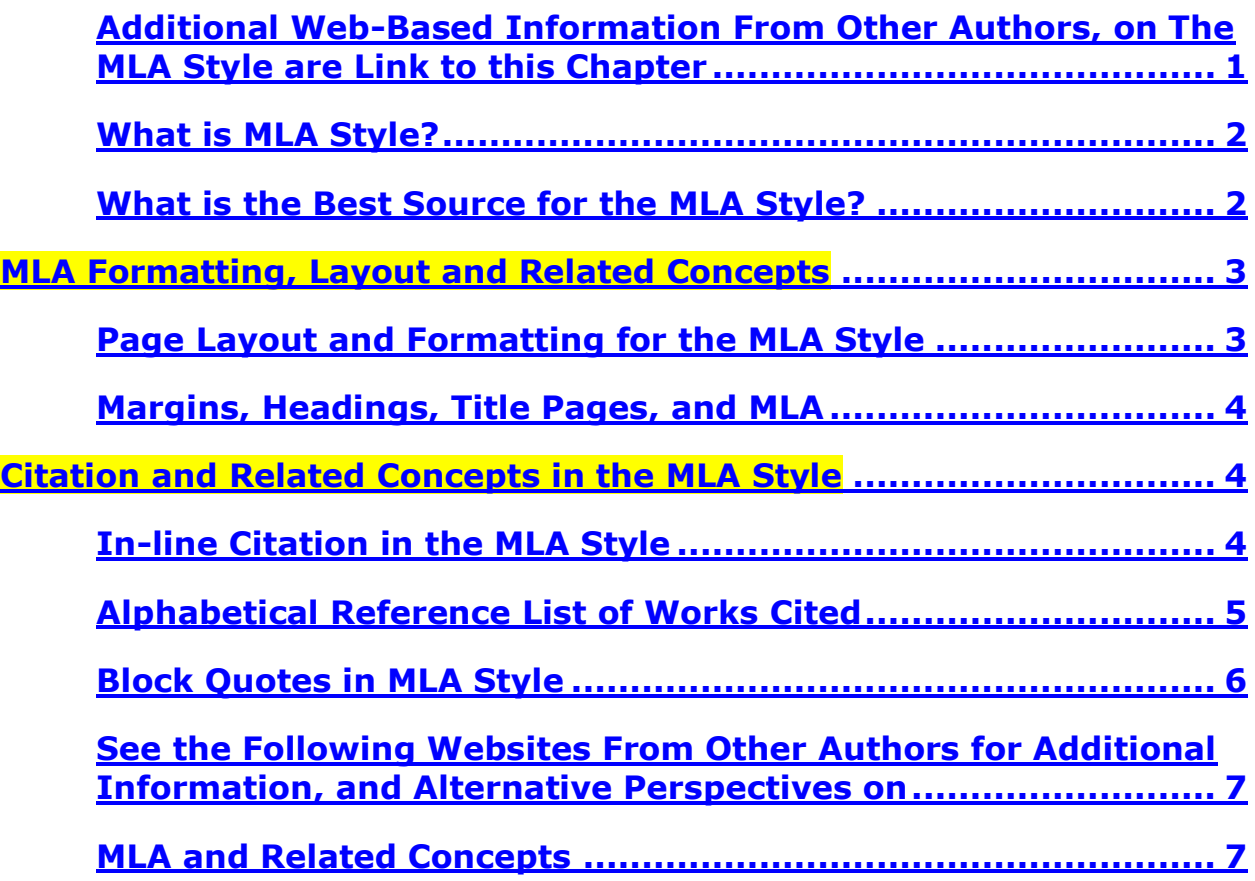

**[To go to the first page of this](#page-0-0) [Chapter, left click on these words.](#page-0-0)**

**If you want to go to the next chapter left click on the link below**

**[www.TechForText.com/SL/Chapter-12/PDF.pdf](http://www.techfortext.com/SL/Chapter-12/PDF.pdf)**

**If you want to see a list of all the chapters in this e-book go to [www.TechForText.com/SL](http://www.techfortext.com/SL)**